# Package 'dir.expiry'

August 21, 2024

<span id="page-0-0"></span>Version 1.12.0

Date 2022-09-04

Title Managing Expiration for Cache Directories

Description Implements an expiration system for access to versioned directories.

Directories that have not been accessed by a registered function within a certain time frame are deleted. This aims to reduce disk usage by eliminating obsolete caches generated by old versions of packages.

License GPL-3

Imports utils, filelock

Suggests rmarkdown, knitr, testthat, BiocStyle

biocViews Software, Infrastructure

VignetteBuilder knitr

RoxygenNote 7.1.1

git\_url https://git.bioconductor.org/packages/dir.expiry

git\_branch RELEASE\_3\_19

git\_last\_commit 141ea0d

git\_last\_commit\_date 2024-04-30

Repository Bioconductor 3.19

Date/Publication 2024-08-21

Author Aaron Lun [aut, cre]

Maintainer Aaron Lun <infinite.monkeys.with.keyboards@gmail.com>

# **Contents**

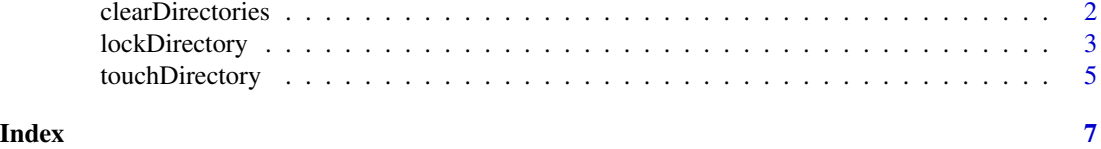

<span id="page-1-1"></span><span id="page-1-0"></span>clearDirectories *Clear expired directories*

# Description

Remove versioned directories that have passed on expiration limit.

# Usage

```
clearDirectories(dir, reference = NULL, limit = NULL, force = FALSE)
```
# Arguments

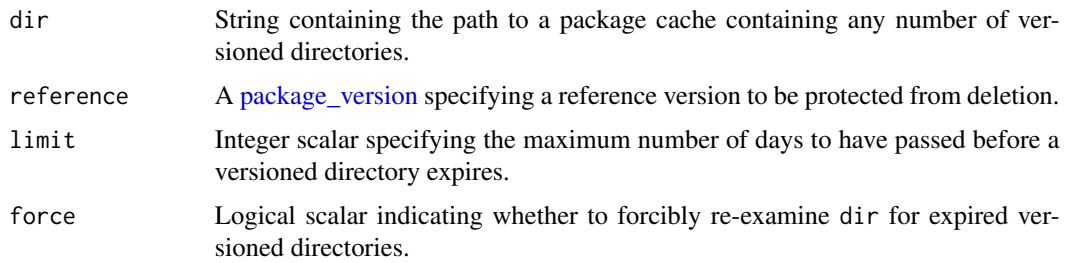

### Details

This function checks the last access date in the  $\star$ \_dir.expiry files in dir. If the last access date is too old, the corresponding subdirectory in path is treated as expired and is deleted. The age threshold depends on limit, which defaults to the value of the environment variable BIOC\_DIR\_EXPIRY\_LIMIT. If this is not specified, it is set to 30 days.

If reference is specified, any directory of that name is protected from deletion. In addition, directories with version numbers greater than (or equal to) reference are not deleted, even if their last access date was older than the specified limit. This aims to favor the retention of newer versions, which is generally a sensible outcome when the aim is to stay up-to-date.

This function will acquire exclusive locks on the package cache directory and on each versioned directory before attempting to delete the latter. Applications can achieve thread safety by calling [lockDirectory](#page-2-1) prior to any operations on the versioned directory. This ensures that clearDirectories will not delete a directory in use by another process, especially if the latter might update the last access time.

By default, this function will remember the values of dir that were passed in previous calls, and will avoid re-examining those same dirs for expired directories on the same day. This avoids unnecessary file system queries and locks when this function is repeatedly called. Advanced users can force a re-examination by setting force=TRUE.

# Value

Expired directories are deleted and NULL is invisibly returned.

# <span id="page-2-0"></span>lockDirectory 3

# Author(s)

Aaron Lun

# See Also

[touchDirectory](#page-4-1), which calls this function automatically when clear=TRUE.

# Examples

```
# Creating the package cache.
cache.dir <- tempfile(pattern="expired_demo")
# Creating an older versioned directory.
version <- package_version("1.11.0")
```
version.dir <- file.path(cache.dir, version)

```
lck <- lockDirectory(version.dir)
dir.create(version.dir)
touchDirectory(version.dir, date=Sys.Date() - 100)
unlockDirectory(lck, clear=FALSE) # manually clear below.
```

```
list.files(cache.dir)
```

```
# Clearing them out.
clearDirectories(cache.dir)
list.files(cache.dir)
```
<span id="page-2-1"></span>lockDirectory *Lock and unlock directories*

# Description

Mark directories as locked or unlocked for thread-safe processing, using a standard naming scheme for the lock files.

# Usage

```
lockDirectory(path, ...)
```

```
unlockDirectory(lock.info, clear = TRUE, ...)
```
# Arguments

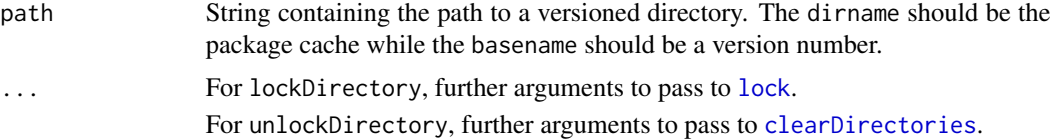

# <span id="page-3-0"></span>4 lockDirectory

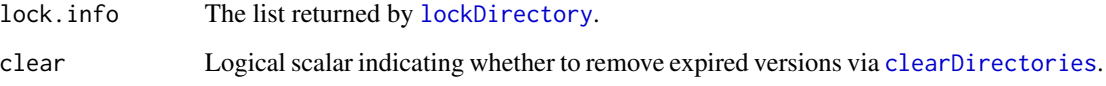

# Details

lockDirectory actually creates two locks:

- The first lock is applied to the versioned directory (i.e., basename (path)) within the package cache (i.e., dirname(path)). This provides thread-safe read/write on its contents, protecting against other processes that want to write to the same versioned directory. Concurrent read operations are also permitted by setting exclusive=FALSE in ... to define a shared lock..
- The second lock is applied to the package cache and is always a shared lock, regardless of the contents of .... This provides thread-safe access to the lock file used in the first lock, protecting it from deletion when the relevant directory expires in [clearDirectories](#page-1-1).

If dirname(path) does not exist, it will be created by lockDirectory.

[clearDirectories](#page-1-1) is called in unlockDirectory as the former needs to hold an exclusive lock on the package cache. Thus, the clearing can only be performed after the shared lock created by lockDirectory is released.

# Value

lockDirectory returns a list of locking information, including lock handles generated by the filelock package.

unlockDirectory unlocks the handles generated by lockDirectory. If clear=TRUE, versioned directories that have expired are removed by [clearDirectories](#page-1-1). It returns a NULL invisibly.

# Author(s)

Aaron Lun

#### Examples

```
# Creating the relevant directories.
cache.dir <- tempfile(pattern="expired_demo")
version <- package_version("1.11.0")
```

```
handle <- lockDirectory(file.path(cache.dir, version))
handle
unlockDirectory(handle)
```
list.files(cache.dir)

<span id="page-4-1"></span><span id="page-4-0"></span>

#### **Description**

Touch a versioned directory to indicate that it has been successfully accessed in the recent past.

### Usage

touchDirectory(path, date = Sys.Date(), force = FALSE)

# Arguments

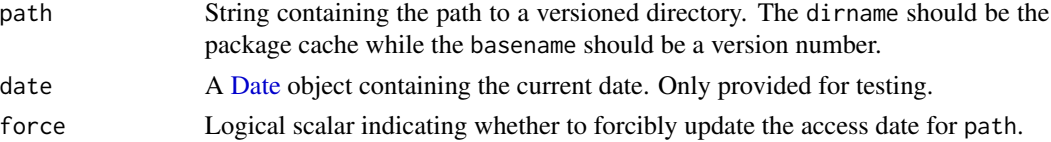

# Details

This function should be called *after* any successful access to the contents of a versioned directory, to indicate that said directory is still in use by expiry-aware processes. A stub file is updated with the last access time to allow [clearDirectories](#page-1-1) to accurately check for staleness.

For a given path and version, this function only modifies the files on its first call. All subsequent calls with the same two arguments, in the same R session and on the same day will have no effect. This avoids unnecessary touching of the file system during routine use.

The caller should lock the target directory with [lockDirectory](#page-2-1) before calling this function. This ensures that another process calling [clearDirectories](#page-1-1) does not delete this directory while its access time is being updated. If the target directory is locked, any writes to the stub file itself are thread-safe, even for shared locks.

By default, this function will remember the values of path that were passed in previous calls, and will avoid re-updating those same paths with the same date when called on the same day. This avoids unnecessary file system writes and locks when this function is repeatedly called. Advanced users can force an update by setting force=TRUE.

#### Value

The <version>\_dir.expiry stub file within path is updated/created with the current date. A NULL is invisibly returned.

#### Author(s)

Aaron Lun

# See Also

[lockDirectory](#page-2-1), which should always be called before this function.

# Examples

```
# Creating the package cache.
cache.dir <- tempfile(pattern="expired_demo")
dir.create(cache.dir)
```

```
# Creating the versioned subdirectory.
version <- package_version("1.11.0")
version.dir <- file.path(cache.dir, version)
lck <- lockDirectory(version.dir)
dir.create(version.dir)
```

```
# Setting the last access time.
touchDirectory(version.dir)
list.files(cache.dir)
readLines(file.path(cache.dir, "1.11.0_dir.expiry"))
```

```
# Making sure we unlock it afterwards.
unlockDirectory(lck)
```
# <span id="page-6-0"></span>Index

clearDirectories, [2,](#page-1-0) *[3–](#page-2-0)[5](#page-4-0)* Date, *[5](#page-4-0)*

lock, *[3](#page-2-0)* lockDirectory, *[2](#page-1-0)*, [3,](#page-2-0) *[4,](#page-3-0) [5](#page-4-0)*

package\_version, *[2](#page-1-0)*

touchDirectory, *[3](#page-2-0)*, [5](#page-4-0)

unlockDirectory *(*lockDirectory*)*, [3](#page-2-0)